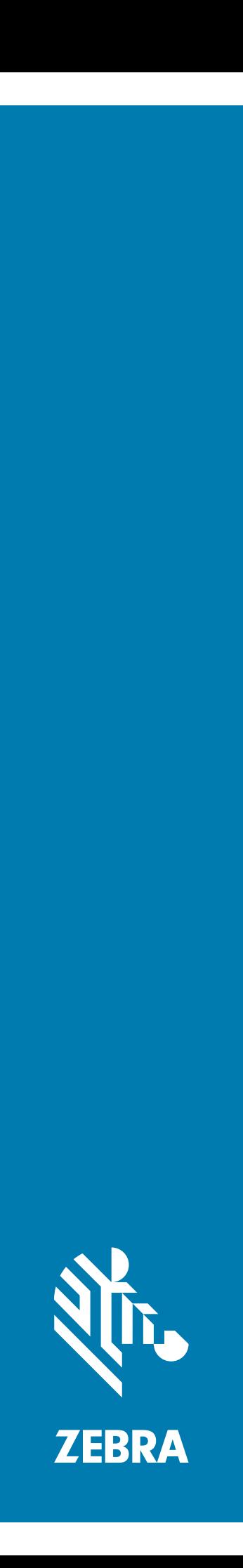

# Leitor Digital **DS4608**

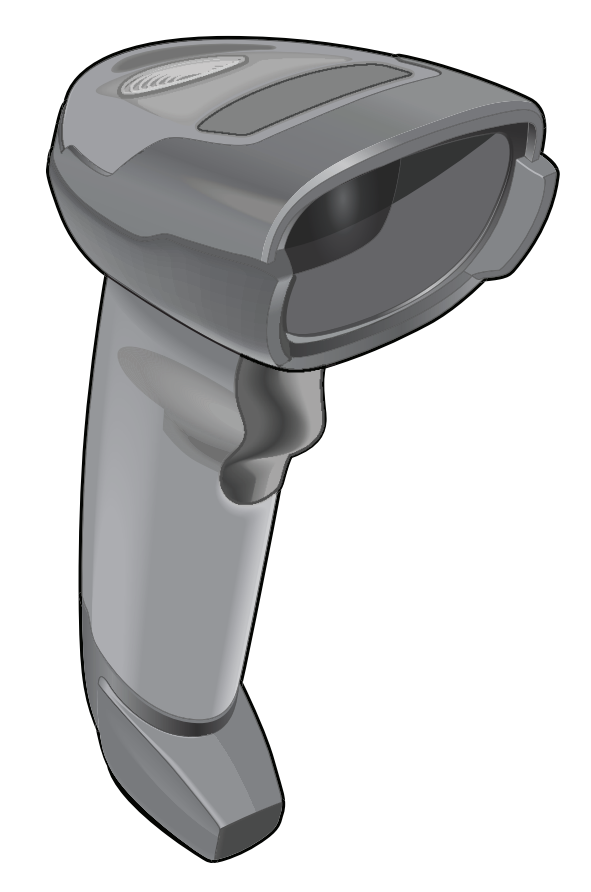

## **Guia Rápido**

#### **Direitos autorais**

ZEBRA e a cabeça estilizada da Zebra são marcas comerciais da Zebra Technologies Corporation registradas em várias jurisdições por todo o mundo. Todas as demais marcas comerciais são de propriedade de seus respectivos proprietários. ©2019 Zebra Technologies Corporation e/ou suas afiliadas. Todos os direitos reservados.

COPYRIGHT E MARCAS COMERCIAIS: Para informações completas de direitos autorais e marcas comerciais, acesse www.zebra.com/copyright.

GARANTIA: Para todas as informações sobre a garantia, acesse www.zebra.com/warranty.

CONTRATO DE LICENÇA DO USUÁRIO FINAL (EULA): Para todas as informações sobre EULA, acesse [www.zebra.com/eula.](www.zebra.com/eula)

#### **Somente para a Austrália**

For Australia Only. This warranty is given by Zebra Technologies Asia Pacific Pte. Ltd., 71 Robinson Road, #05-02/03, Singapore 068895, Singapore. Our goods come with guarantees that cannot be excluded under the Australia Consumer Law. You are entitled to a replacement or refund for a major failure and compensation for any other reasonably foreseeable loss or damage. You are also entitled to have the goods repaired or replaced if the goods fail to be of acceptable quality and the failure does not amount to a major failure.

Zebra Technologies Corporation Australia's limited warranty above is in addition to any rights and remedies you may have under the Australian Consumer Law. If you have any queries, please call Zebra Technologies Corporation at +65 6858 0722. You may also visit our website: <www.zebra.com>for the most updated warranty terms.

#### **Termos de Uso**

#### **Informações proprietárias**

Este manual contém informações proprietárias da Zebra Technologies Corporation e suas subsidiárias ("Zebra Technologies"). Ele destina-se apenas para informação e uso pelas partes que operam o equipamento descrito neste documento e fazem sua manutenção. Tais informações proprietárias não podem ser utilizadas, reproduzidas ou divulgadas a outras partes para qualquer outra finalidade sem a autorização prévia por escrito da Zebra Technologies.

#### **Melhorias de Produtos**

A melhoria contínua dos produtos é uma política da Zebra Technologies. Todas as especificações e designs estão sujeitos a alterações sem aviso prévio.

#### **Isenção de Responsabilidade**

A Zebra Technologies toma medidas para assegurar que suas especificações e seus manuais de Engenharia publicados estejam corretos; no entanto, erros acontecem. A Zebra Technologies reserva-se o direito de corrigir tais erros e se isenta da responsabilidade decorrente deles.

#### **Limitação de Responsabilidade**

Em nenhuma circunstância a Zebra Technologies, ou qualquer outro indivíduo envolvido na criação, na produção ou na entrega do produto fornecido (incluindo hardware e software), poderá ser responsabilizada por quaisquer danos (incluindo, sem limitação, danos consequenciais, perda de lucros comerciais, interrupção de negócios ou perda de informações comerciais) decorrentes ou resultantes do uso, ou devido à incapacidade de uso deste produto, mesmo que a Zebra Technologies tenha sido avisada sobre a possibilidade de ocorrência de tais danos. Algumas jurisdições não permitem a limitação ou exclusão de danos incidentais ou consequenciais e, por isso, as limitações ou exclusões acima podem não ser aplicáveis a você.

## **Recursos**

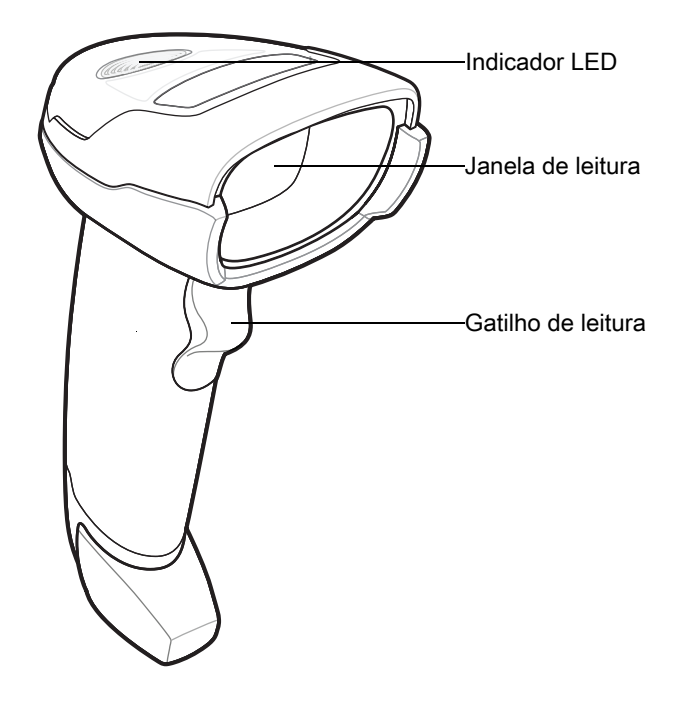

## **Modo de apresentação**

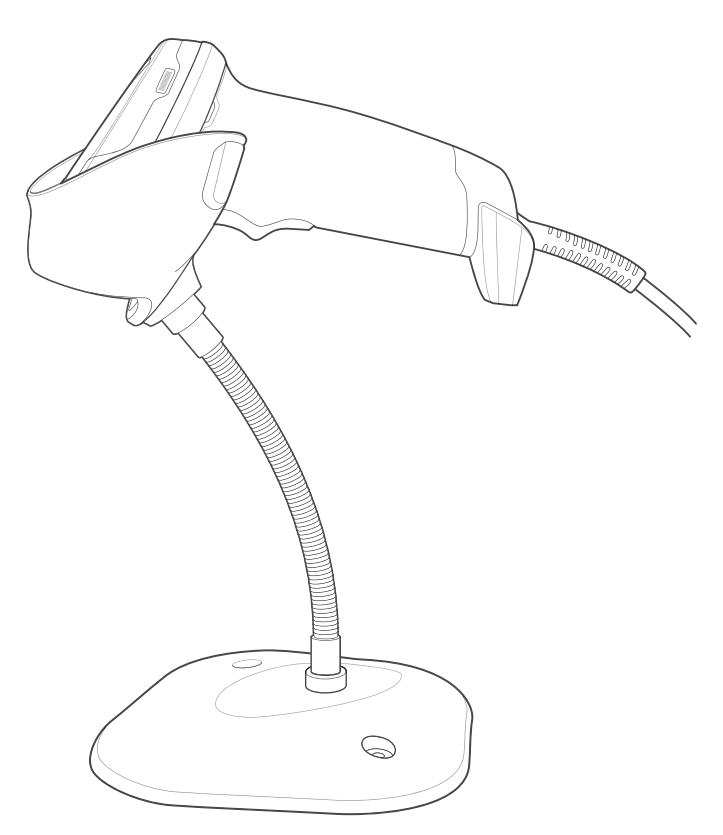

## **Conectar a interface do host**

#### **USB**

O capturador de imagens detecta automaticamente o tipo de interface do host e utiliza a configuração padrão. Se o padrão (\*) não atender aos seus requisitos, faça a leitura de um outro código de barras de host abaixo.

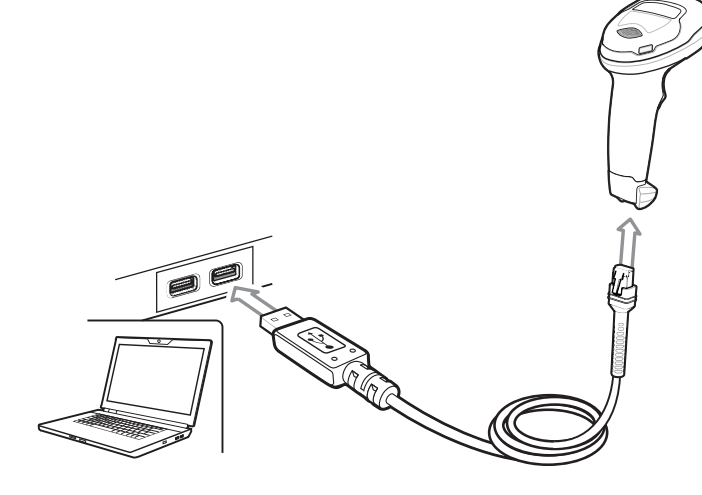

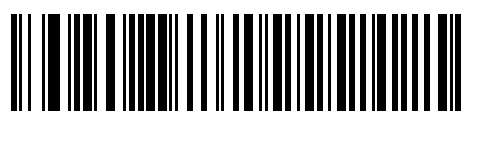

**\*Teclado USB HID** 

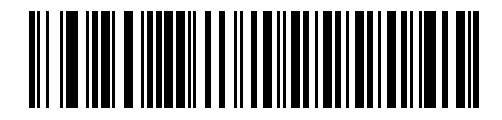

**USB portátil da IBM**

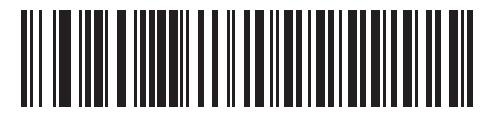

**OPOS (Portátil da IBM com Desabilitação Completa)**

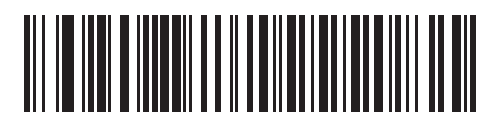

**SNAPI com captação de imagem**

#### **RS-232**

O capturador de imagens detecta automaticamente o tipo de interface do host e utiliza a configuração padrão. Se o padrão (\*) não atender aos seus requisitos, faça a leitura de um outro código de barras de host abaixo.

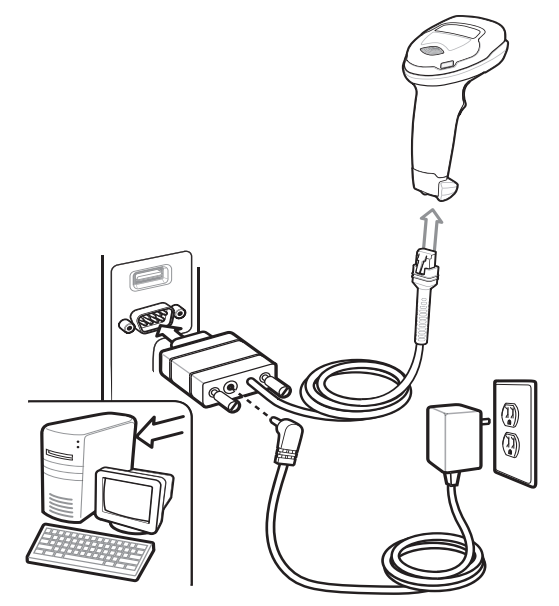

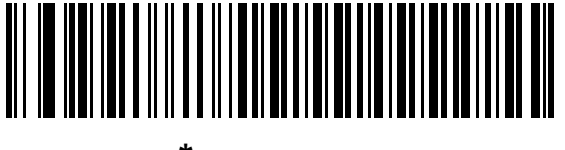

**\*Padrão RS-232**

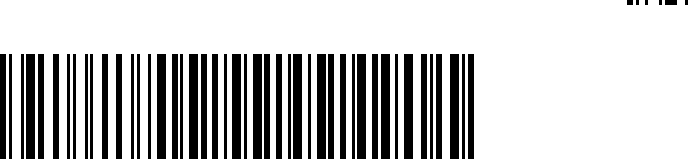

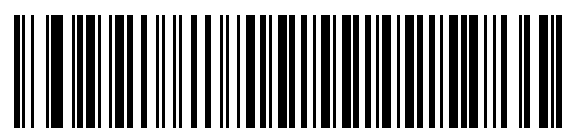

**ICL RS-232**

**Nixdorf RS-232 Modo B**

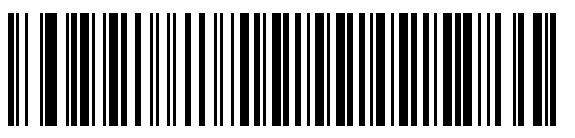

**Nixdorf RS-232 Modo A**

**OPOS/JPOS**

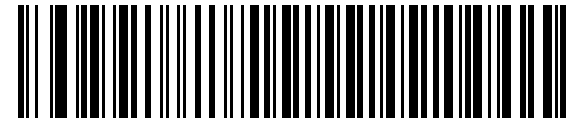

**Fujitsu RS-232**

#### **IBM 46XX**

O capturador de imagens detecta automaticamente o tipo de interface do host, mas não há configuração padrão. Faça a leitura de um dos códigos de barras abaixo para selecionar a porta adequada.

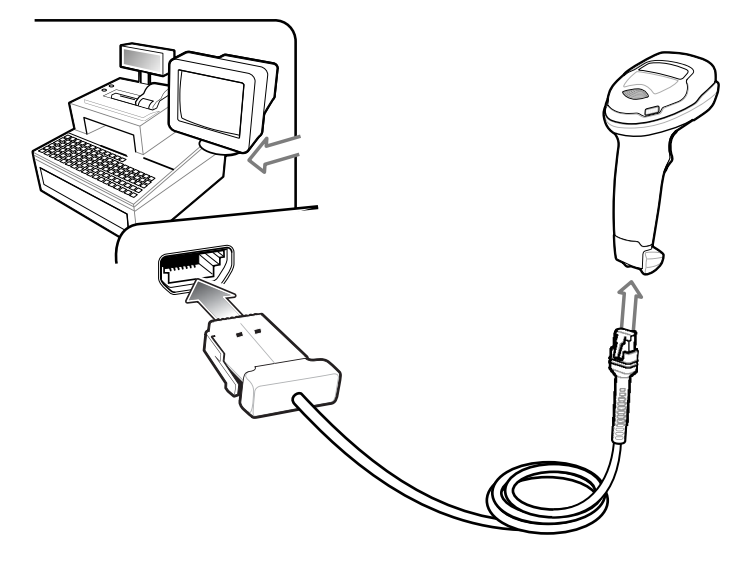

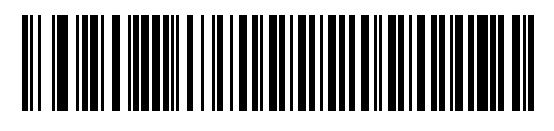

**Emulação de Leitor Não IBM (Porta 5B)**

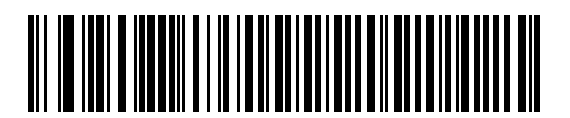

**Emulação de Leitor Portátil (Porta 9B)**

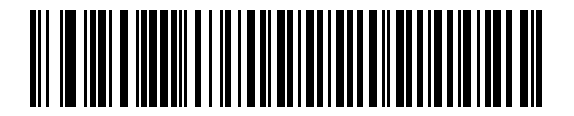

**Emulação de Leitor de Mesa (Porta 17)**

#### **Keyboard Wedge**

O capturador de imagens detecta automaticamente o tipo de interface do host e utiliza a configuração padrão. Se o padrão (\*) não atender aos seus requisitos, faça a leitura do código de barras COMPATÍVEL com PC/AT IBM e PC IBM abaixo.

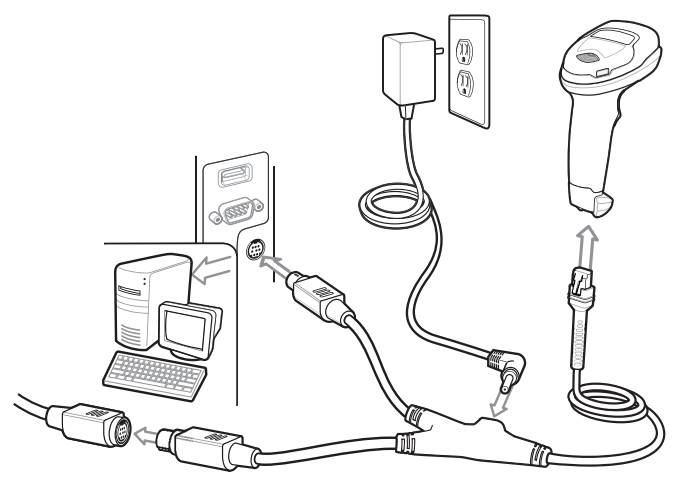

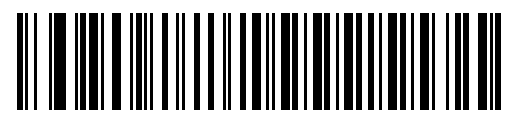

**\*AT/Notebook IBM**

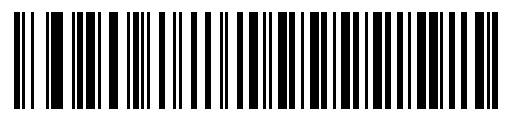

**Compatível com PC/AT IBM e PC IBM**

**Definir padrões**

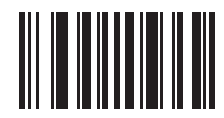

**Retornar aos Padrões de Fábrica**

## **Adicionar uma tecla Tab**

Para adicionar uma tecla Tab após a leitura dos dados, faça a leitura do código de barras abaixo.

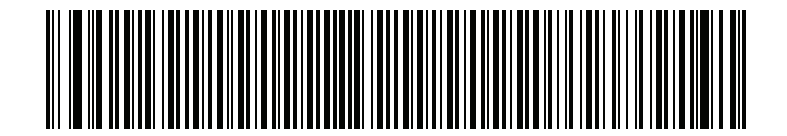

**Adicionar uma Tecla Tab**

## **Adicionar a tecla Enter (Retorno de Carro/Alimentação de Linha)**

Para adicionar uma tecla Enter após a leitura dos dados, faça a leitura do código de barras abaixo.

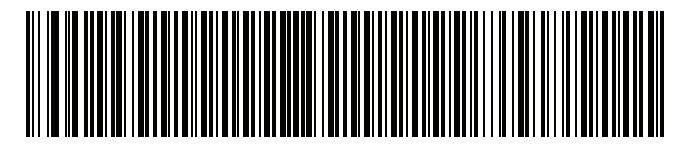

**Adicionar Tecla Enter**

## **Ignorar Caps Lock USB**

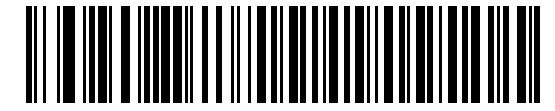

**Tecla Ignorar Caps Lock USB (Habilitar)**

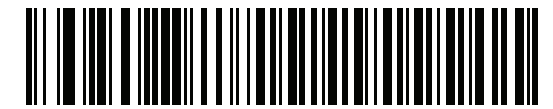

**\*USB - Não Ignorar Tecla Caps Lock (Desabilitar)**

## **Leitura**

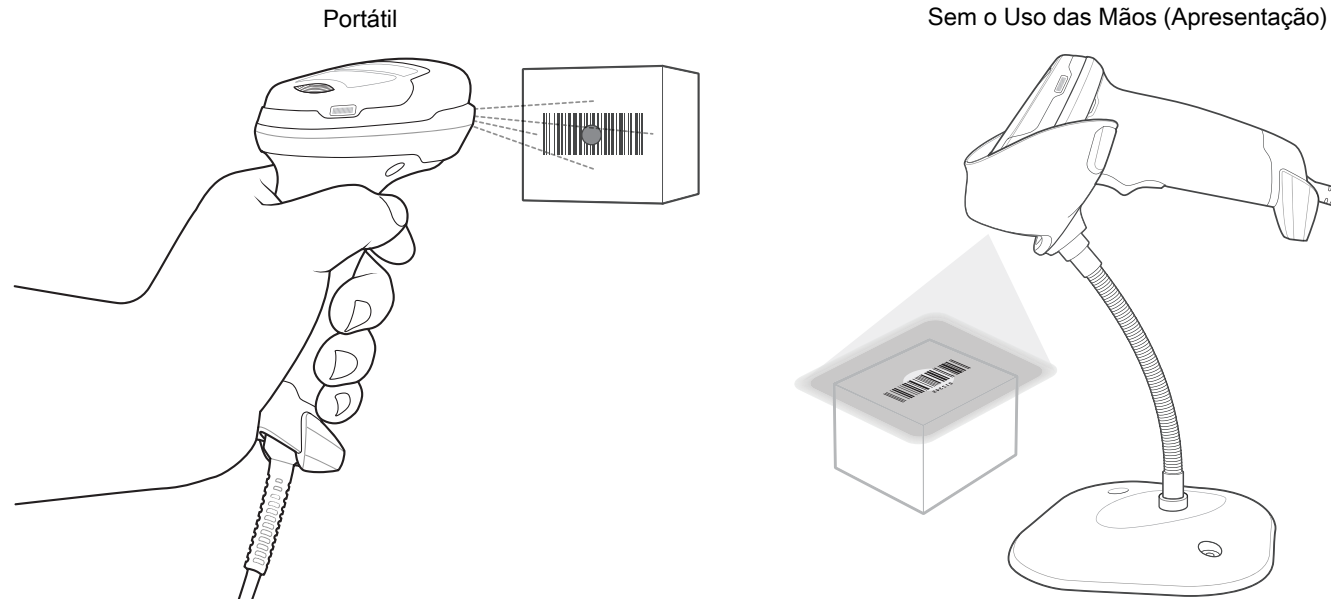

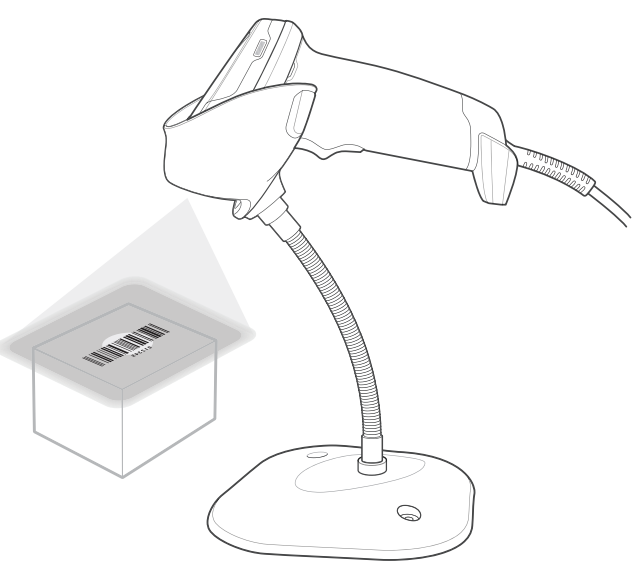

## **Alvo portátil**

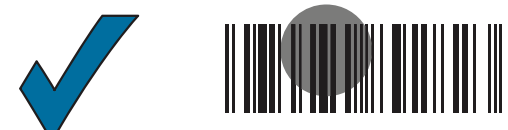

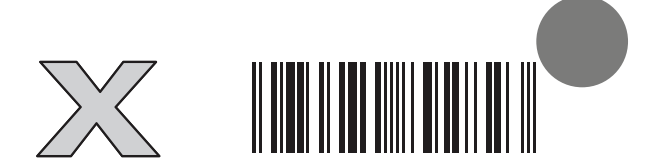

## **Indicações de usuário por padrão**

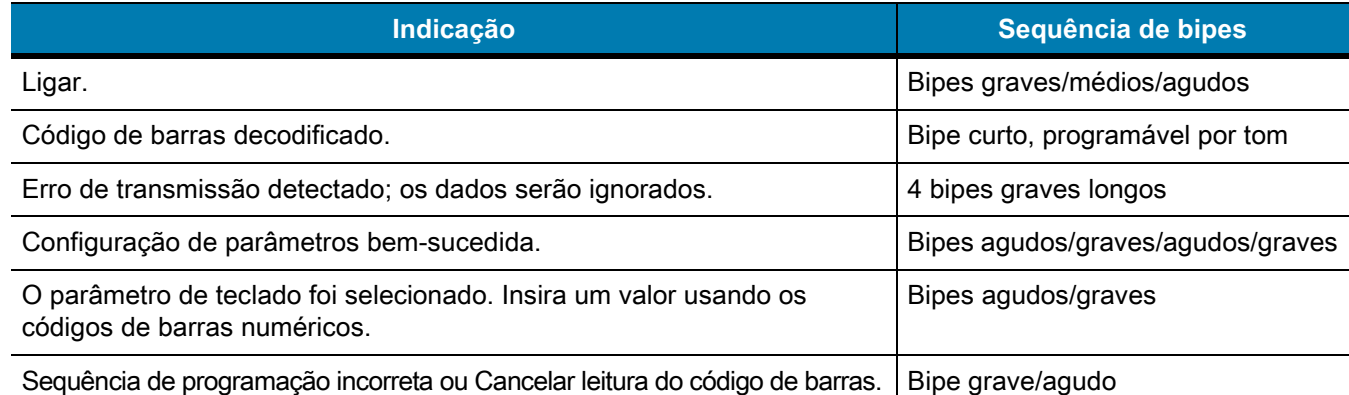

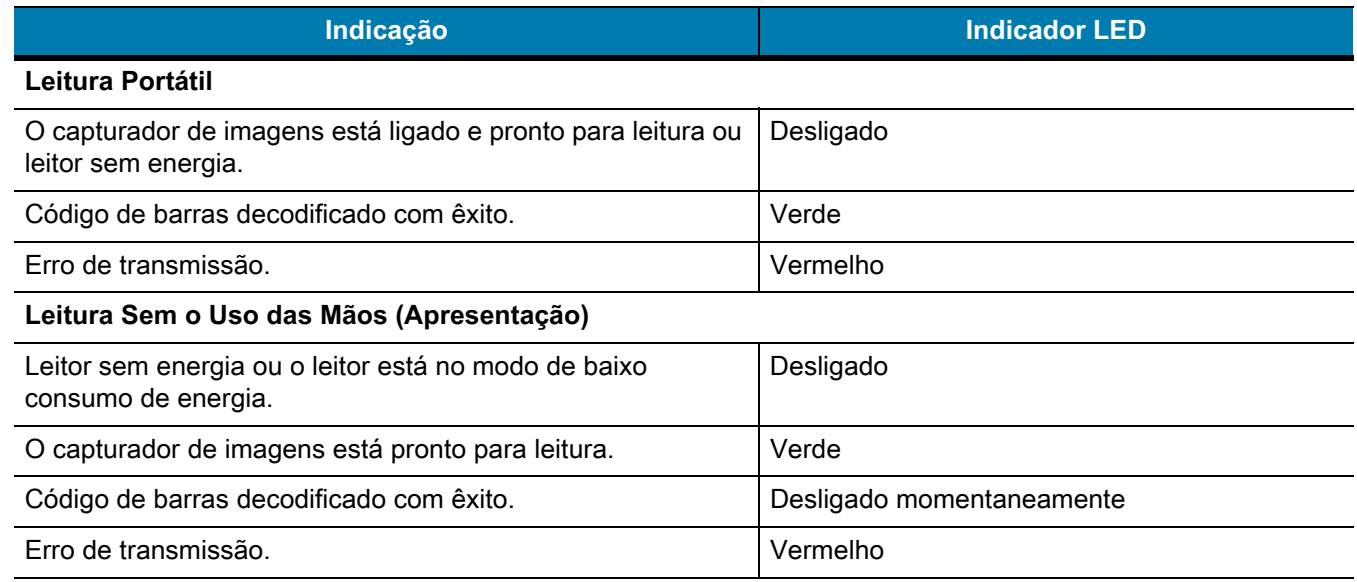

#### **123Scan**

O 123Scan é uma ferramenta de software compatível com PC e fácil de usar que possibilita a configuração personalizada, simples e rápida de um leitor por meio de um código de barras ou de um cabo USB. Para obter mais informações, acesse:<www.zebra.com/123Scan>.

#### **Funcionalidade do utilitário**

- **•** Configuração do dispositivo
	- **•** Programação eletrônica (cabo USB)
	- **•** Código de barras de programação
- **•** Visualização de dados log de leitura (exibe dados lidos do código de barras)
- **•** Acesso às informações de controle de ativos
- **•** Atualização do firmware e exibição de notas de versão
- **•** Gerenciamento remoto (criação de pacotes SMS).

## **Solução de Problemas**

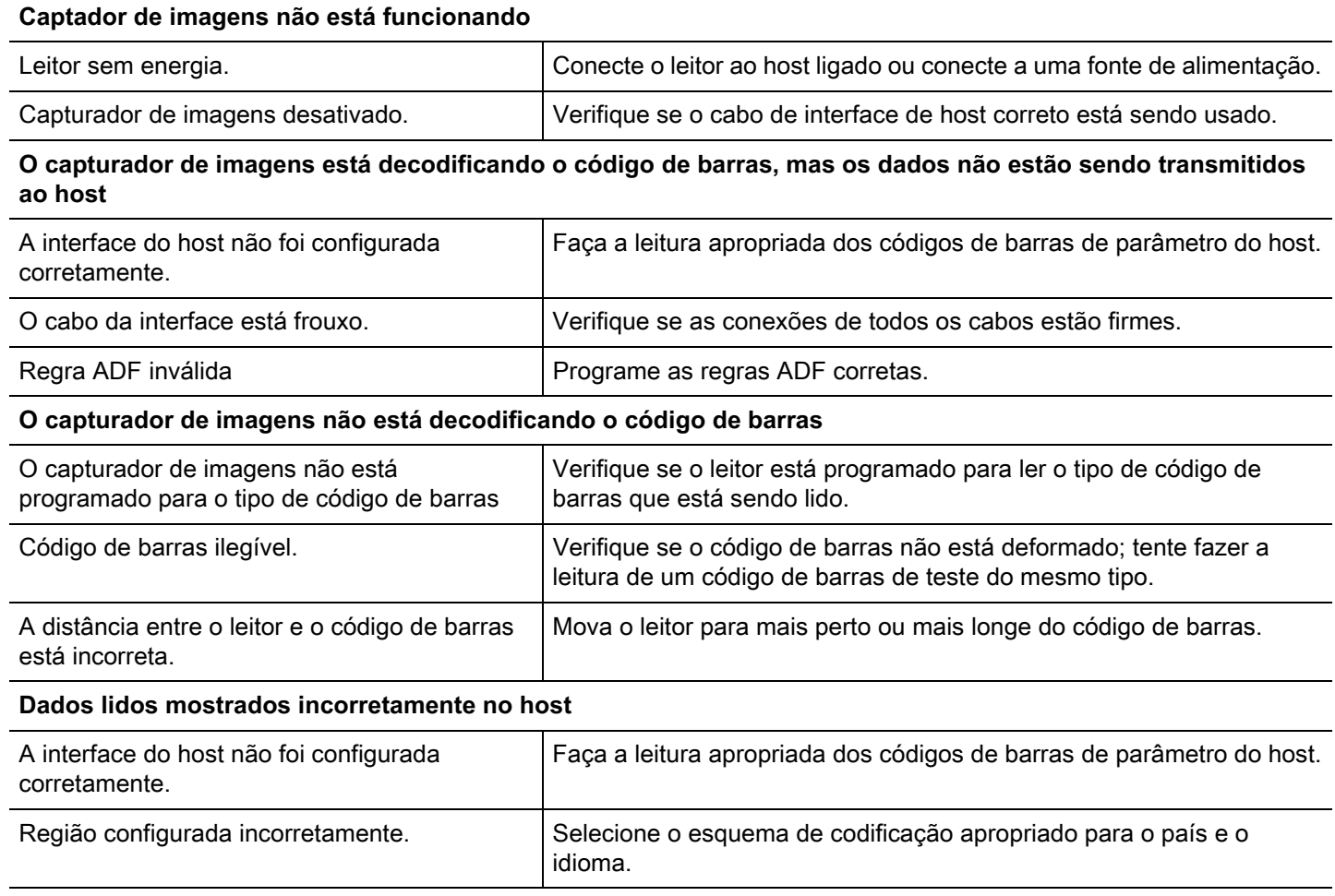

## **Guia de uso recomendado**

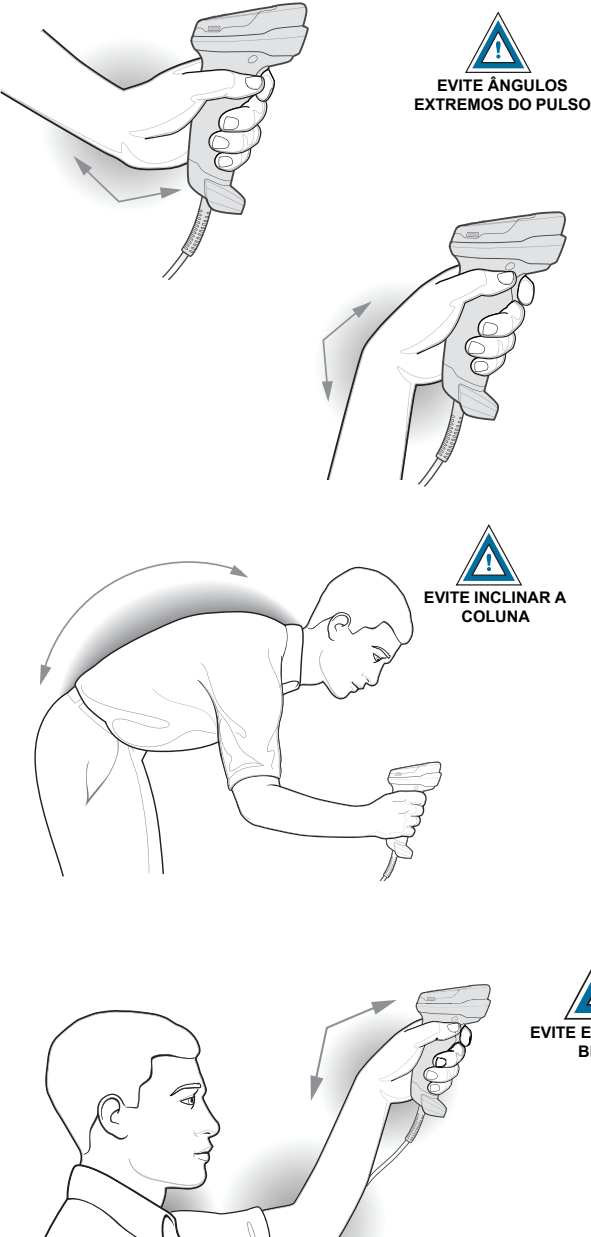

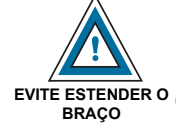

Alterne as mãos esquerda e direita; recomenda-se fazer pausas e alternar tarefas

### **Recomendações de saúde e segurança**

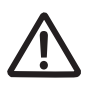

#### **Recomendações ergonômicas**

**Atenção:** Para evitar ou minimizar possíveis riscos de lesão ergonômica, siga as recomendações abaixo. Consulte a Comissão Interna de Prevenção de Acidentes (CIPA) local para garantir o cumprimento dos programas de segurança de sua empresa a fim de evitar lesões em seus funcionários.

- **•** Reduza ou elimine os movimentos repetitivos
- **•** Mantenha uma posição natural
- **•** Reduza ou elimine o uso excessivo de força
- **•** Mantenha os objetos de uso frequente a uma distância de fácil alcance
- **•** Execute as tarefas em alturas corretas
- **•** Reduza ou elimine a vibração
- **•** Reduza ou elimine a pressão direta
- **•** Disponibilize estações de trabalho ajustáveis
- **•** Disponibilize espaços adequados
- **•** Disponibilize um ambiente de trabalho adequado
- **•** Melhore os procedimentos de trabalho.

#### **Informações regulamentares**

Este dispositivo foi aprovado pela Zebra Technologies Corporation.

Este manual se aplica ao Número do Modelo DS4608.

Todos os dispositivos da Zebra são projetados para atender às normas e aos regulamentos dos locais onde serão vendidos e serão etiquetados como requeridos.

Documentos traduzidos no idioma local podem ser encontrados no site: <www.zebra.com/support>.

Quaisquer alterações ou modificações em equipamentos da Zebra que não sejam expressamente aprovadas pela Zebra poderão invalidar a autoridade do usuário para operar esses equipamentos.

Temperatura máxima de operação declarada: 50°C.

#### **Dispositivos com LED**

Classificados como "GRUPO ISENTO DE RISCO", de acordo com a IEC 62471:2006 e a EN 62471:2008.

Duração do pulso: 15,2 ms

#### **Fonte de alimentação**

Use somente uma fonte de alimentação LPS aprovada e certificada pela Zebra com 5,2Vdc, mín. 1,1A, 50 °C. C. O uso de qualquer fonte de alimentação alternativa invalidará a garantia do produto e pode ser perigoso.

#### **Requisitos de interferência de radiofrequência**

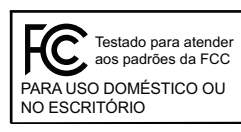

Nota: Este equipamento foi testado e concluiu-se que está em conformidade com os limites para dispositivo digital da Classe B, de acordo com a Parte 15 das regras da FCC. Esses limites foram elaborados para fornecer proteção moderada contra interferências prejudiciais em instalações residenciais.

Este equipamento gera, utiliza e pode irradiar energia de radiofrequência e, caso não seja instalado e usado de acordo com as instruções, poderá provocar interferência nociva às comunicações de rádio. No entanto, não existe garantia de que não ocorrerá interferência em uma instalação específica. Se este equipamento vier a provocar interferências nocivas à recepção de rádio ou televisão, o que pode ser verificado ao ligar e desligar o equipamento, o usuário deve tentar corrigir a interferência seguindo um ou mais dos procedimentos abaixo:

- **•** Reorientar ou reposicionar a antena receptora
- **•** Aumentar a distância entre o equipamento e o receptor
- **•** Conectar o equipamento a uma tomada de um circuito diferente daquele ao qual oreceptor está conectado
- **•** Consultar o revendedor ou um técnico de rádio/TV experiente para obter ajuda.

#### **Requisitos de interferência de radiofrequência - Canadá**

Inovação, Ciência e Desenvolvimento Econômico do Canadá ICES-003.

Etiqueta de Conformidade: CAN ICES-3 (B)/NMB-3(B).

## **Marcação e Área Econômica Europeia (EEA)**  $\epsilon$

#### **Declaração de Conformidade**

Por meio desta publicação, a Zebra declara que este dispositivo está em conformidade com todas as Diretivas aplicáveis, 2014/30/EU, 2014/35/EU e 2011/65/EU. O texto completo da Declaração de Conformidade da UE está disponível no seguinte endereço da Internet:

[www.zebra.com/doc.](www.zebra.com/doc)

#### **Japão - VCCI (Voluntary Control Council for Interference, Conselho de controle voluntário para interferências)**

#### **Classe B ITE**

この装置は、クラスB情報技術装置です。この装置は、家庭環境で使用 することを目的としていますが、この装置がラジオやテレビジョン受信機に 近接して使用されると、受信障害を引き起こすことがあります。 取扱説明書に従って正しい取り扱いをして下さい。  $VCCI-B$ 

#### **Declaração de Aviso para a Classe B ITE - Coreia**

기 종 별 B급 기기 (가정용 방송통신기기) 사용자 안내문

이 기기는 가정용(B급)으로 전자파적합등록을 한 기기로서 주로 가정에서 사용하는 것을 목적 으로 하며, 모든 지역에서 사용할 수 있습니다.

#### **China**

www.zebra.com/support 通过访问以下网址可下载当地语言支持的产品说明书

#### 合格证:

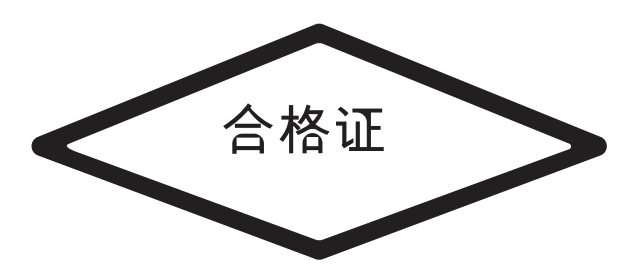

#### **Tabela de Divulgação RoHs da China**

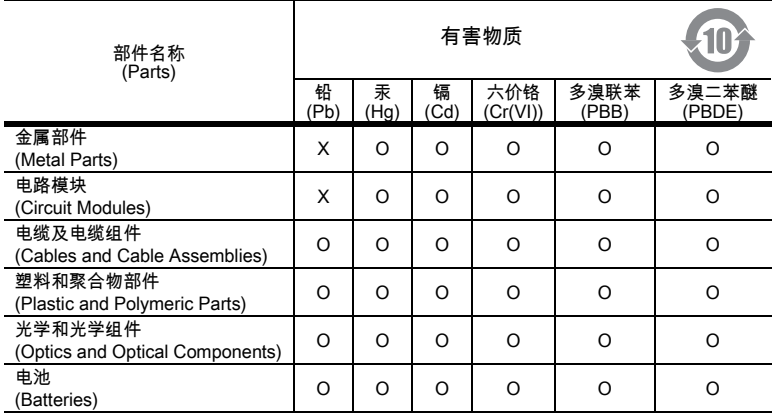

本表格依据SJ/T 11364 的规定编制。

O: 表示该有害物质在该部件所有均质材料中的含量均在 GB/T 26572 规定的限量要求以下。

X: 表示该有害物质至少在该部件的某一均质材料中的含量超出GB/T 26572 规定的限量要求。(企业可在此处,根据实际情况对上表中打"×"的技术原因进行进一步 说明。)

Esta tabela foi criada para estar em conformidade com os requisitos da RoHS da China.

#### **Taiwan**

#### 臺灣

公司資訊

台灣斑馬科技股份有限公司 / 台北市信義區松高路 9 號 13 樓

#### **Tabela de Divulgação RoHs de Taiwan**

#### **限用物質含有情況標示聲明書**

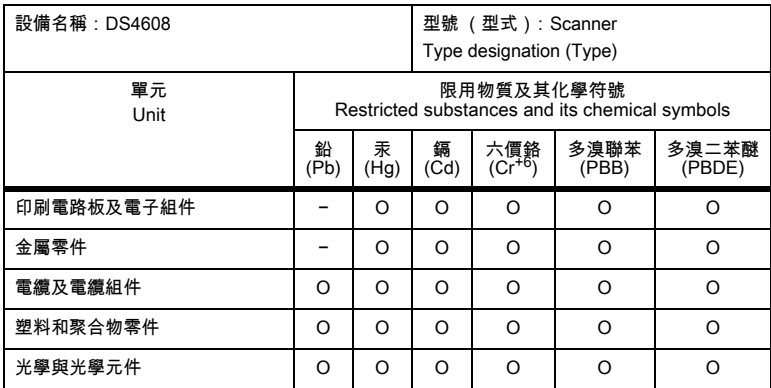

備考1.〝超出0.1 wt %〞及〝超出0.01 wt %〞係指限用物質之百分比含量超出百分比含量基準值。

Note 1: "Exceeding 0.1 wt%" and "exceeding 0.01 wt%" indicate that the percentage content of the restricted substance exceeds the reference percentage value of presence condition.

#### 備考2.〝O〞係指該項限用物質之百分比含量未超出百分比含量基準值。

Note 2: "O" indicates that the percentage content of the restricted substance does not exceed the percentage of reference value of presence.

備考3.〝−〞係指該項限用物質為排除項目。

Note 3: The "−" indicates that the restricted substance corresponds to the exemption.

#### **União Aduaneira da Eurásia**

#### **Евразийский Таможенный Союз**

Данный продукт соответствует требованиям знака EAC.

# EAC

#### **Declaração de Conformidade de WEEE TURCA**

EEE Yönetmeliğine Uygundur

## **Descarte de Equipamentos Eletroeletrônicos (WEEE)**

**English:** For EU Customers: All products at the end of their life must be returned to Zebra for recycling. For information on how to return product, please go to: [www.zebra.com/weee.](www.zebra.com/weee)

**Français :** Clients de l'Union Européenne : Tous les produits en fin de cycle de vie doivent être retournés à Zebra pour recyclage. Pour de plus amples informations sur le retour de produits, consultez : www.zebra.com/weee.

**Español:** Para clientes en la Unión Europea: todos los productos deberán entregarse a Zebra al final de su ciclo de vida para que sean reciclados. Si desea más información sobre cómo devolver un producto, visite: www.zebra.com/weee.

**Български:** За клиенти от ЕС: След края на полезния им живот всички продукти трябва да се връщат на Zebra за рециклиране. За информация относно връщането на продукти, моля отидете на адрес: www.zebra.com/weee.

**Deutsch:** Für Kunden innerhalb der EU: Alle Produkte müssen am Ende ihrer Lebensdauer zum Recycling an Zebra zurückgesandt werden. Informationen zur Rücksendung von Produkten finden Sie unter www.zebra.com/weee.

**Italiano:** per i clienti dell'UE: tutti i prodotti che sono giunti al termine del rispettivo ciclo di vita devono essere restituiti a Zebra al fine di consentirne il riciclaggio. Per informazioni sulle modalità di restituzione, visitare il seguente sito Web: www.zebra.com/weee.

**Português:** Para clientes da UE: todos os produtos no fim de vida devem ser devolvidos à Zebra para reciclagem. Para obter informações sobre como devolver o produto, visite: www.zebra.com/weee.

**Nederlands:** Voor klanten in de EU: alle producten dienen aan het einde van hun levensduur naar Zebra te worden teruggezonden voor recycling. Raadpleeg www.zebra.com/weee voor meer informatie over het terugzenden van producten.

**Polski:** Klienci z obszaru Unii Europejskiej: Produkty wycofane z eksploatacji naleźy zwrócić do firmy Zebra w celu ich utylizacji. Informacje na temat zwrotu produktów znajdują się na stronie internetowej www.zebra.com/weee.

**Čeština:** Pro zákazníky z EU: Všechny produkty je nutné po skonèení jejich životnosti vrátit spoleènosti Zebra k recyklaci. Informace o zpùsobu vrácení produktu najdete na webové stránce: www.zebra.com/weee.

**Eesti:** EL klientidele: kõik tooted tuleb nende eluea lõppedes tagastada taaskasutamise eesmärgil Zebra'ile. Lisainformatsiooni saamiseks toote tagastamise kohta külastage palun aadressi: www.zebra.com/weee.

**Magyar:** Az EU-ban vásárlóknak: Minden tönkrement terméket a Zebra vállalathoz kell eljuttatni újrahasznosítás céljából. A termék visszajuttatásának módjával kapcsolatos tudnivalókért látogasson el a www.zebra.com/weee weboldalra.

**Svenska:** För kunder inom EU: Alla produkter som uppnått sin livslängd måste returneras till Zebra för återvinning. Information om hur du returnerar produkten finns på www.zebra.com/weee.

**Suomi:** Asiakkaat Euroopan unionin alueella: Kaikki tuotteet on palautettava kierrätettäväksi Zebra-yhtiöön, kun tuotetta ei enää käytetä. Lisätietoja tuotteen palauttamisesta on osoitteessa www.zebra.com/weee.

**Dansk:** Til kunder i EU: Alle produkter skal returneres til Zebra til recirkulering, når de er udtjent. Læs oplysningerne om returnering af produkter på: www.zebra.com/weee.

**Ελληνικά:** Για πελάτες στην Ε.Ε.: Όλα τα προϊόντα, στο τέλος της διάρκειας ζωής τους, πρέπει να επιστρέφονται στην Zebra για ανακύκλωση. Για περισσότερες πληροφορίες σχετικά με την επιστροφή ενός προϊόντος, επισκεφθείτε τη διεύθυνση www.zebra.com/weee στο Διαδίκτυο.

**Malti:** Għal klijenti fl-UE: il-prodotti kollha li jkunu waslu fl-aħħar tal-ħajja ta' l-użu tagħhom, iridu jiġu rritornati għand Zebra għar-riċiklaġġ. Għal aktar tagħrif dwar kif għandek tirritorna l-prodott, jekk jogħġbok żur: www.zebra.com/weee.

**Românesc:** Pentru clienții din UE: Toate produsele, la sfârșitul duratei lor de funcționare, trebuie returnate la Zebra pentru reciclare. Pentru informații despre returnarea produsului, accesați: www.zebra.com/weee.

**Slovenski:** Za kupce v EU: vsi izdelki se morajo po poteku življenjske dobe vrniti podjetju Zebra za reciklažo. Za informacije o vračilu izdelka obiščite: www.zebra.com/weee.

**Slovenčina:** Pre zákazníkov z krajín EU: Všetky výrobky musia byť po uplynutí doby ich životnosti vrátené spoločnosti Zebra na recykláciu. Bližšie informácie o vrátení výrobkov nájdete na: www.zebra.com/weee.

**Lietuvių:** ES vartotojams: visi gaminiai, pasibaigus jų eksploatacijos laikui, turi būti grąžinti utilizuoti į kompaniją "Zebra". Daugiau informacijos, kaip grąžinti gaminį, rasite: www.zebra.com/weee.

**Latviešu:** ES klientiem: visi produkti pēc to kalpošanas mūža beigām ir jānogādā atpakaļ Zebra otrreizējai pārstrādei. Lai iegūtu informāciju par produktu nogādāšanu Zebra, lūdzu, skatiet: www.zebra.com/weee.

**Türkçe:** AB Müşterileri için: Kullanım süresi dolan tüm ürünler geri dönüştürme için Zebra'ya iade edilmelidir. Ürünlerin nasıl iade edileceği hakkında bilgi için lütfen şu adresi ziyaret edin: www.zebra.com/weee.

**Hrvatski:** Za kupce u Europskoj uniji: Svi se proizvodi po isteku vijeka trajanja moraju vratiti tvrtki Zebra na recikliranje. Informacije o načinu vraćanja proizvoda potražite na web-stranici: www.zebra.com/weee.

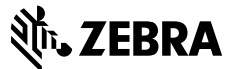

www.zebra.com